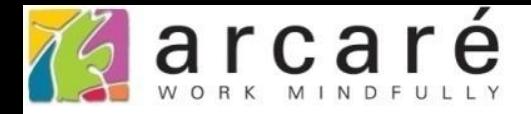

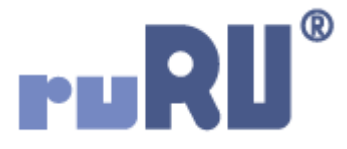

## **ruRU IDE教學課程**

## **11-12-11 表單按鍵-網頁連結**

如如研創股份有限公司

+886 2 2596 3000

IDE: Integrated Design Environment

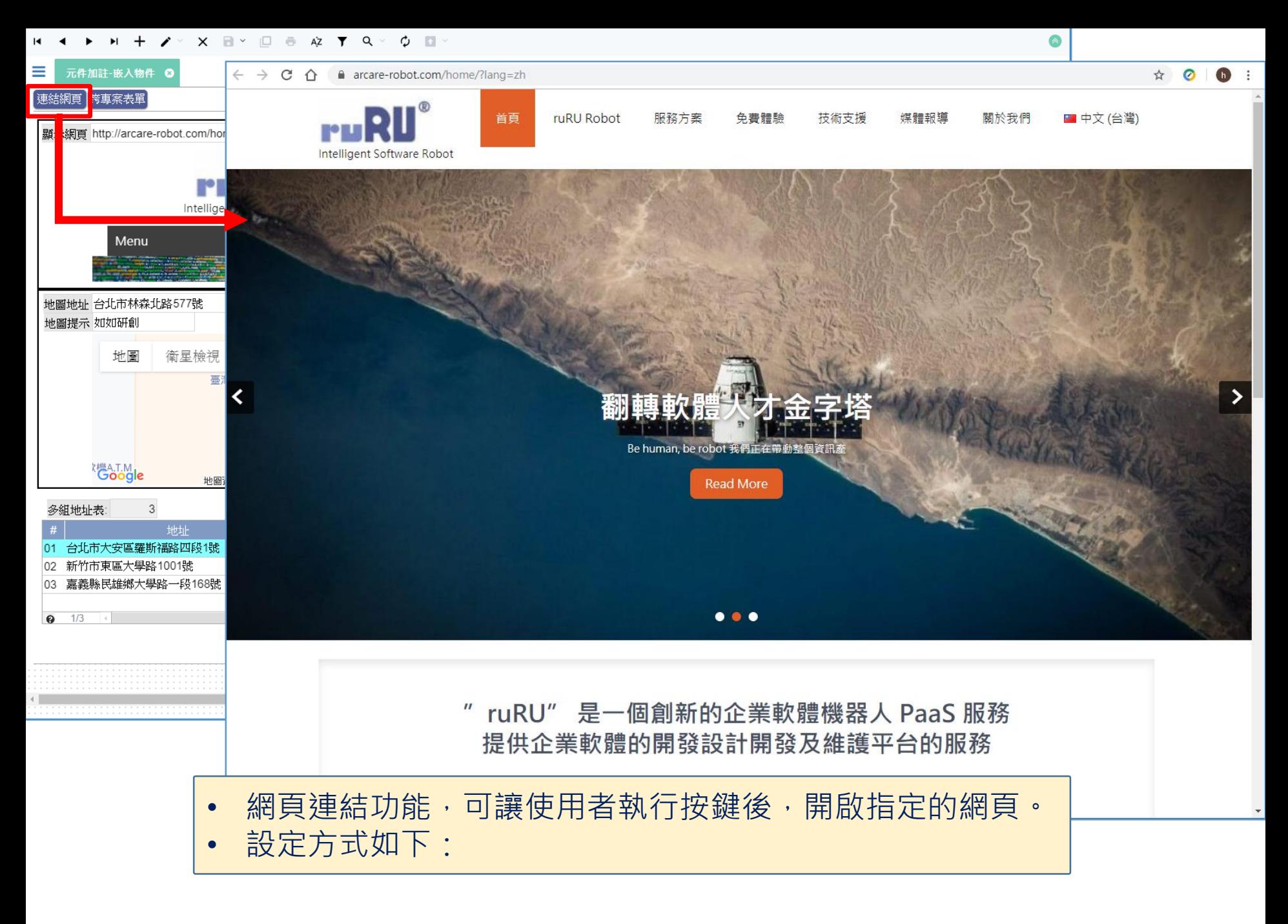

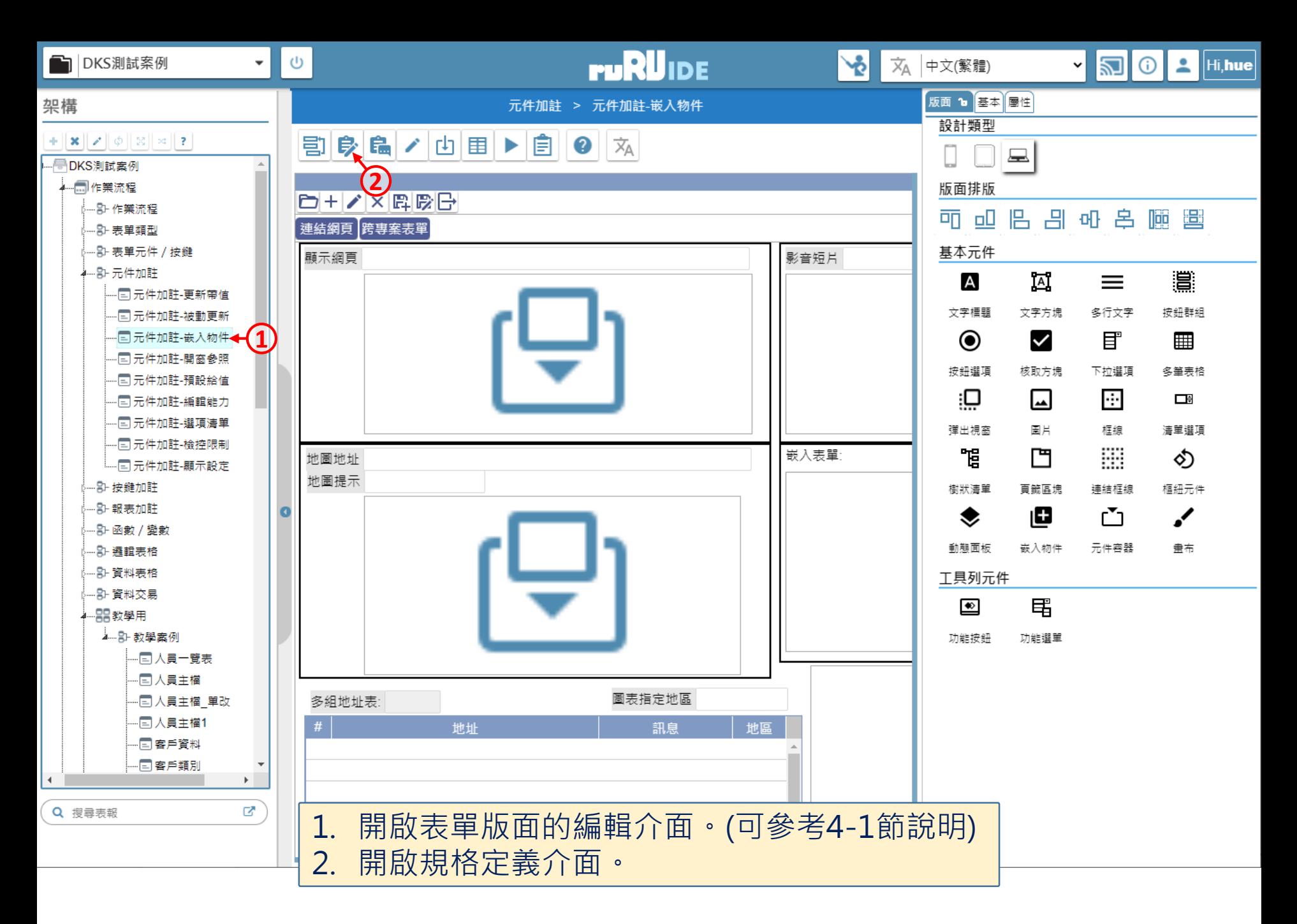

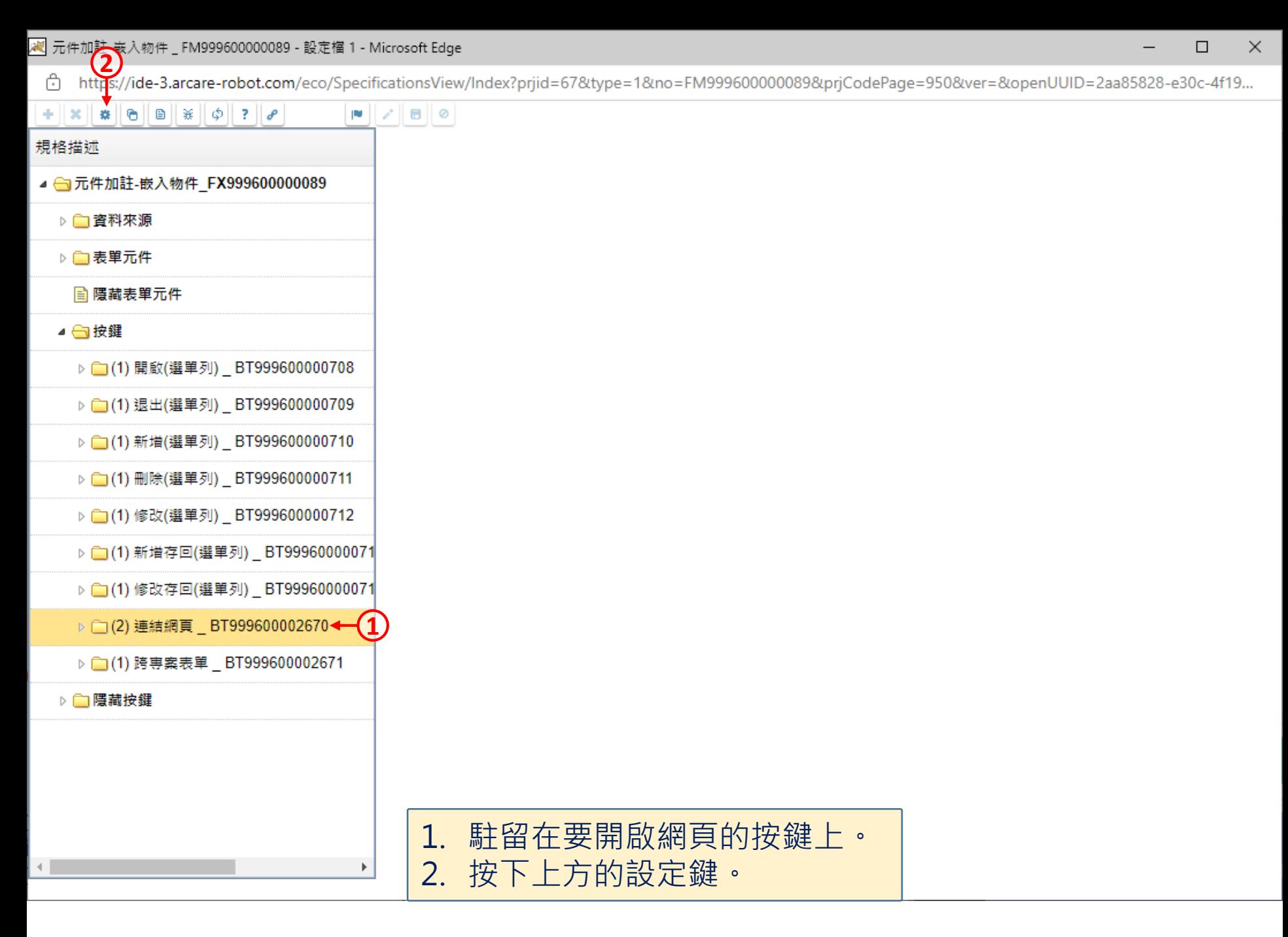

C https://ide-3.arcare-robot.com/eco/SpecificationsView/Index?priid=67&type=1&no=FM99960000089&prjCodePage=950&ver=&openUUID=2aa85828-e30c-4f19...

×

## $+||x||$   $||x||$   $||\theta||$   $||x||$   $||\phi||$   $||y||$  $\blacksquare$

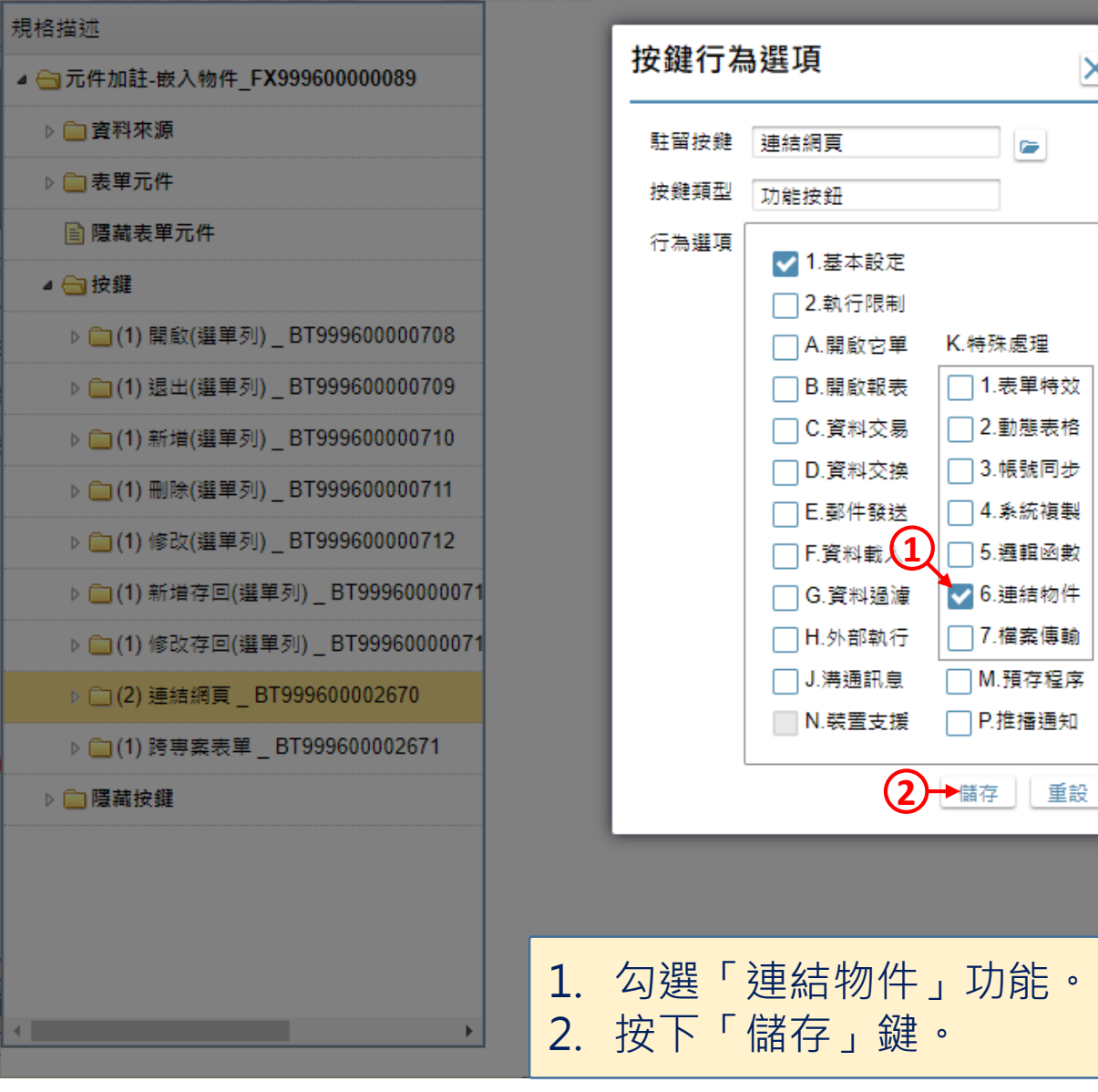

 $\gamma$ 

 $\Box$ 

×

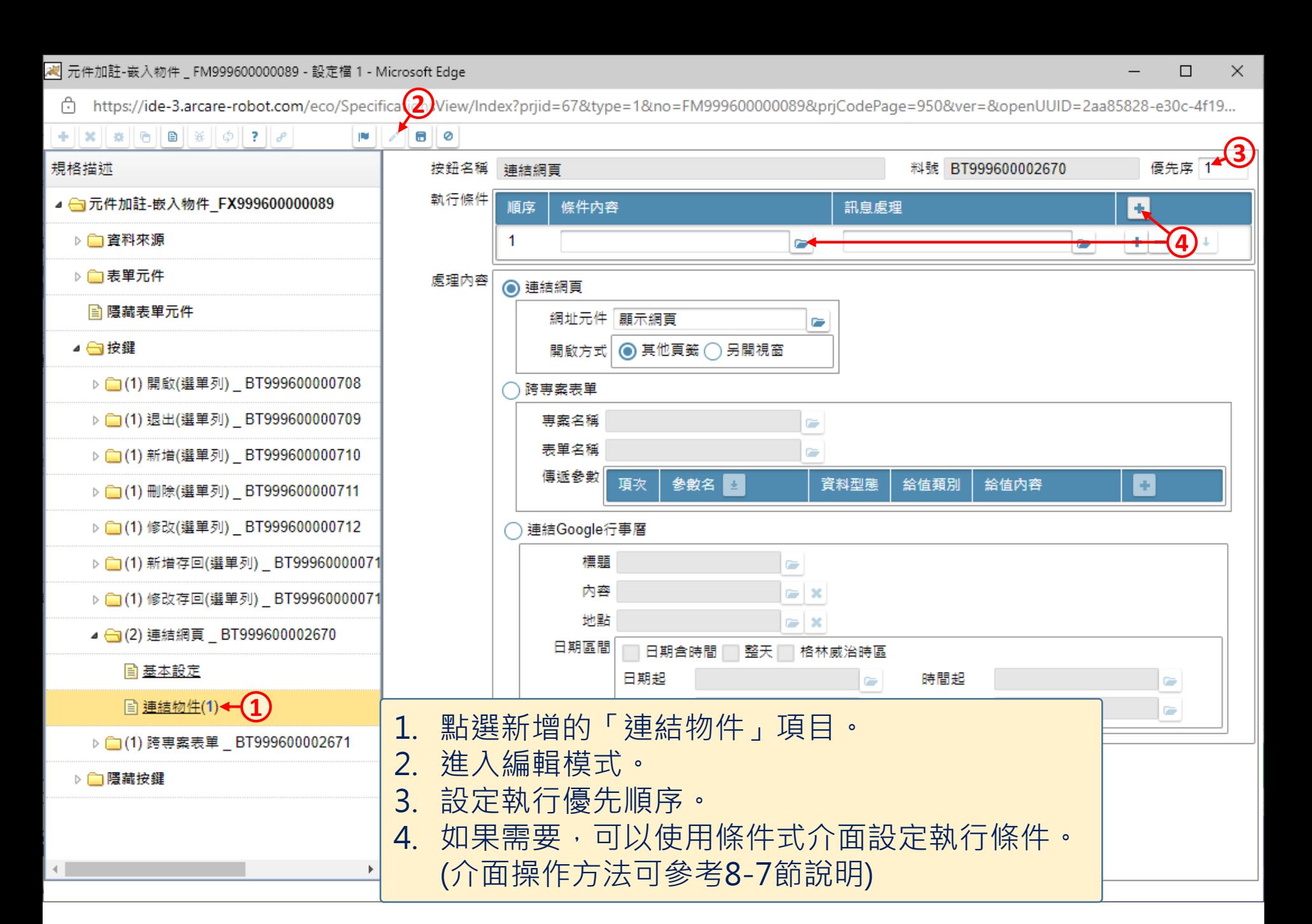

C https://ide-3.arcare-robot.com/eco/SpecificationsView/Index?priid=67&type=1&no=FM99960000089&prjCodePage=950&ver=&openUUID=2aa85828-e30c-4f19...

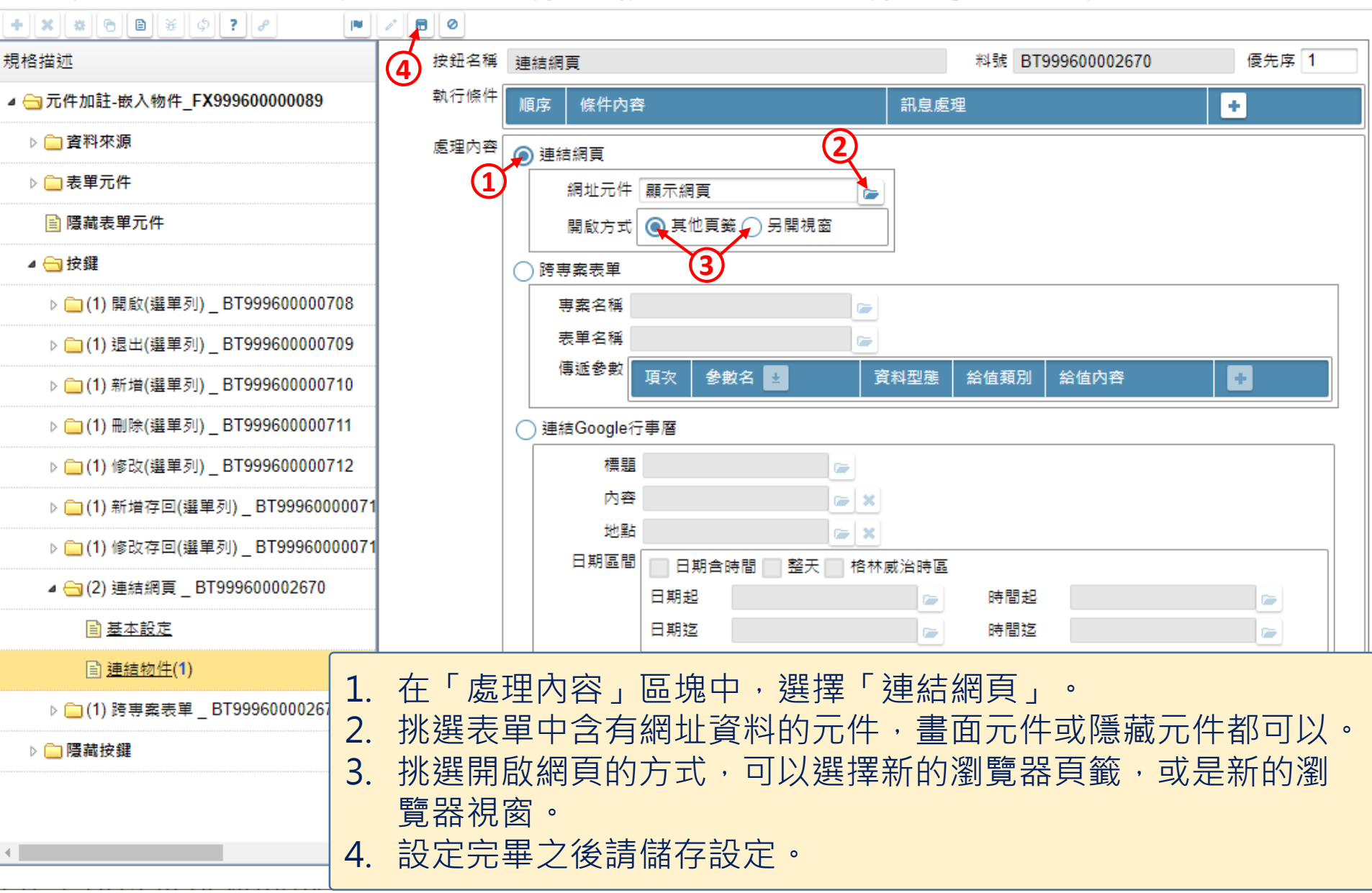

□

 $\times$